# **cosh()**

This function returns the **hyperbolic cosine** of **the given number**.

#### **Syntax**

cosh(number) #Output: Number

## Examples

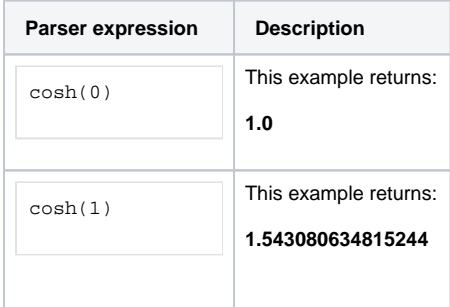

## Additional information

#### Parameters used in this function

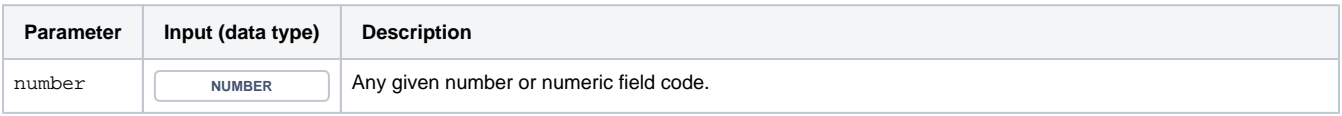

## **Output**

This function returns a **NUMBER** 

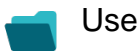

Use cases and examples

**Use case**

No content found.